URL:http://verbanonews.it/ **PAESE** : Italia **TYPE:** Web International

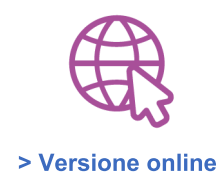

## La formazione digitale di Lyve è Carbon **Neutral**

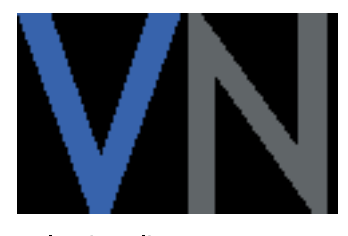

## Ambiente

L'impegno dell'azienda del gruppo Openjobmetis che ha scelto di dare un contributo attivo alla lotta ai cambiamenti climatici compensando le emissioni del 2021 di tutte le attività di formazione digitale, corsi e-learning, webinar e

aule virtuali

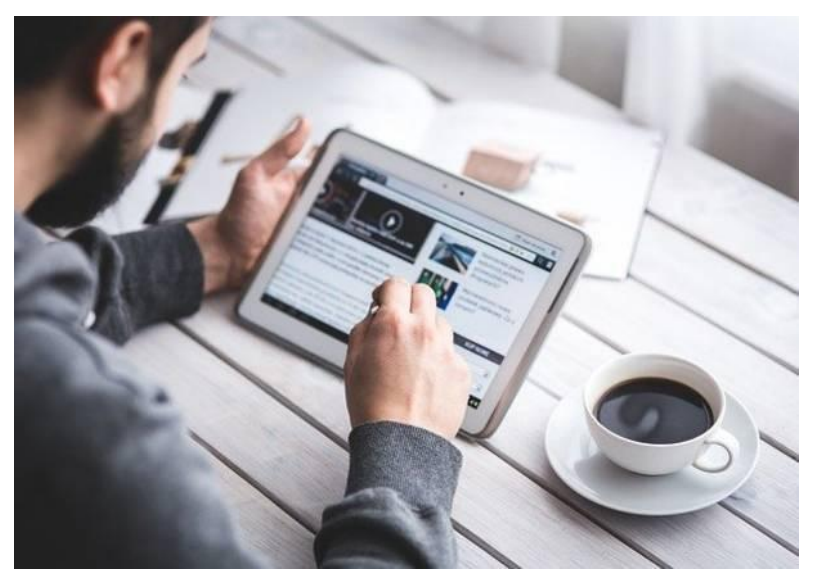

Lyve, società di consulenza e formazione di Milano del gruppo Openjobmetis, ha ottenuto la certificazioneCarbon Neutral di tutte le attività di formazione digitale, corsi e-learning, webinar e aule virtuali, con la collaborazione di ClimatePartner, azienda specializzata nella neutralità del carbonio con 15 anni di esperienza nel settore, che ha misurato e attestato la compensazione delle emissioni di CO2.

Lyve ha deciso di compensare le emissioni dianidride carbonica delle attività digitali in considerazione del fatto che queste, sostituendo molte attività fisiche, non restituiscono un saldo utile per raggiungere gli obiettivi di sostenibilità globale. Il digitale e considerato un mezzo che riduce il consumo di energia con un uso più efficiente delle risorse in tutti i settori, ma la velocità di crescita nella domanda può annullarne i vantaggi se non sono accompagnati da misure di neutralizzazione delle emissioni di CO2.

La società si impegna a compensare le emissioni di anidride carbonica prodotte da e-learning, webinar e aule virtuali attraverso lo sviluppo di un progetto certificato a supporto dell'ambiente e con un alto valore sociale. Per raggiungere l'obiettivo della compensazione è stata scelta l'iniziativa Clean cookstoves, in Ruanda, nel Parco

nazionale della foresta di Nyungwe, la più grande dell'Africa sud-occidentale. Lyve ha scelto di sostenere questo progetto perché ad alto impatto sociale ed ambientale, in grado di rispondere a ben 7 dei 17 obiettivi dell'Agenda 2030 per lo Sviluppo Sostenibile, stilati dall'Organizzazione delle Nazioni Unite.

Aderendo all'iniziativa Clean cookstoves, nel 2021 Lyve ha così compensato un quantitativo di CO2 equivalente a quanto producono 106 voli in economy nella tratta Londra - New York. Inoltre, l'azienda si impegna attivamente ogni giorno a promuovere un comportamento digitale attento e un uso consapevole dei device, con un'attenzione ecosostenibile per il futuro.

«Le nostre azioni e attività, come sappiamo, hanno conseguenze dirette e indirette sull'ambiente, e con il contributo di ClimatePartner abbiamo quantificato le emissioni di CO2 delle nostre attività digitali in tutta la filiera, dallo sviluppo all'erogazione, dalla prima riga di codice al primo pixel disegnato, fino alla fruizione di ogni singolo utente -ha dichiarato Maddalena Porta, Amministratore Delegato di Lyve -. Ogni giorno mettiamo grande impegno in tutti gli aspetti della nostra professione, ed abbiamo deciso di aggiungere un impegno 'globale' a beneficio della sostenibilità. E la certificazione Carbon Neutral della nostra formazione digitale è solo il primo passo che Lyve ha intrapreso in questa direzione. L'obiettivo è fare in modo che la sostenibilità sia sempre più parte del nostro business. Perché la nostra mission è creare e dare nuova energia alla formazione, energia sostenibile».